## **ClubRunner**

[News](https://www.clubrunnersupport.com/news) > [Product Updates](https://www.clubrunnersupport.com/news/product-updates) > [ClubRunner Mobile App Updates: District Member Search + Club](https://www.clubrunnersupport.com/news/posts/clubrunner-mobile-app-updates-district-member-search-club-notifications) [Notifications](https://www.clubrunnersupport.com/news/posts/clubrunner-mobile-app-updates-district-member-search-club-notifications)

## ClubRunner Mobile App Updates: District Member Search + Club Notifications

2023-11-02 - Mickey D. - [Product Updates](https://www.clubrunnersupport.com/news/product-updates)

ClubRunner is proud to announce that District Member search is now also available within the mobile app. You can now effortlessly search for other club members within your district by name or email address within the app. Connecting with your members just became even easier. This search feature works alongside the existing privacy controls available to all members within their profiles.

## **District Member Search**

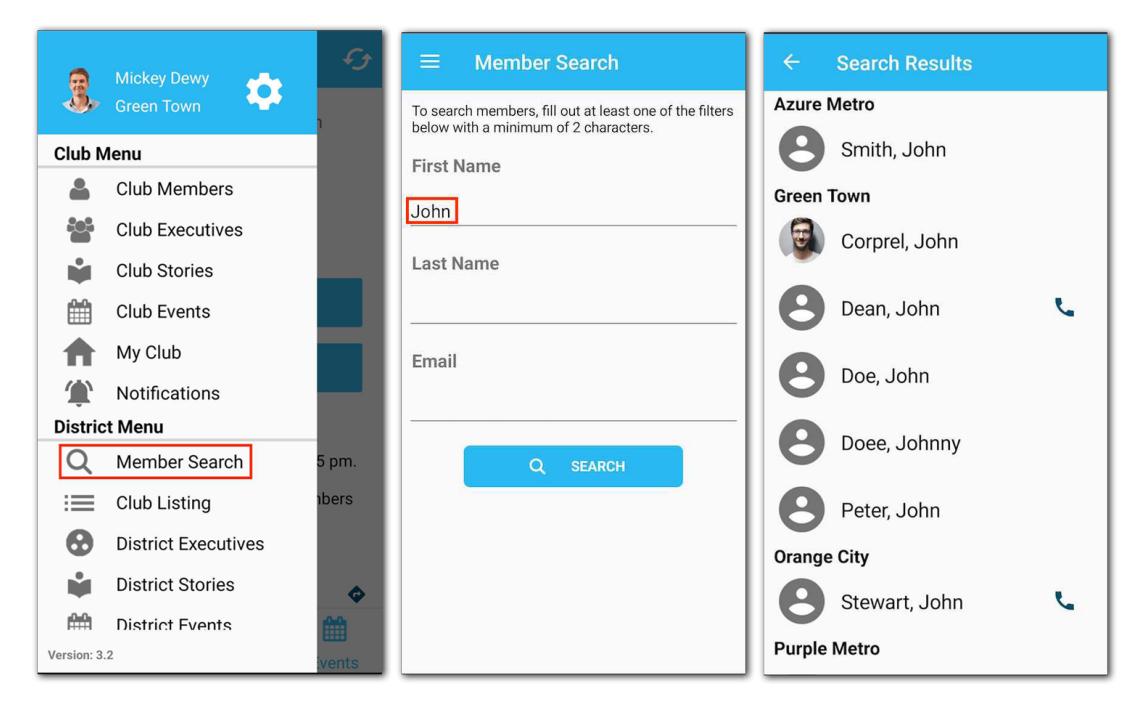

Read more about how to use the District Search:

[https://www.clubrunnersupport.com/kb/articles/how-to-search-for-members-in-the-district-u](https://www.clubrunnersupport.com/kb/articles/how-to-search-for-members-in-the-district-using-the-clubrunner-mobile-app) [sing-the-clubrunner-mobile-app](https://www.clubrunnersupport.com/kb/articles/how-to-search-for-members-in-the-district-using-the-clubrunner-mobile-app) How to manage your privacy settings: <https://www.clubrunnersupport.com/kb/articles/how-do-i-edit-my-profile-district>

Have you seen our new mobile app notifications feature?

Released during the Rotary International convention, our mobile app now supports broadcast notifications for Club subscribers!

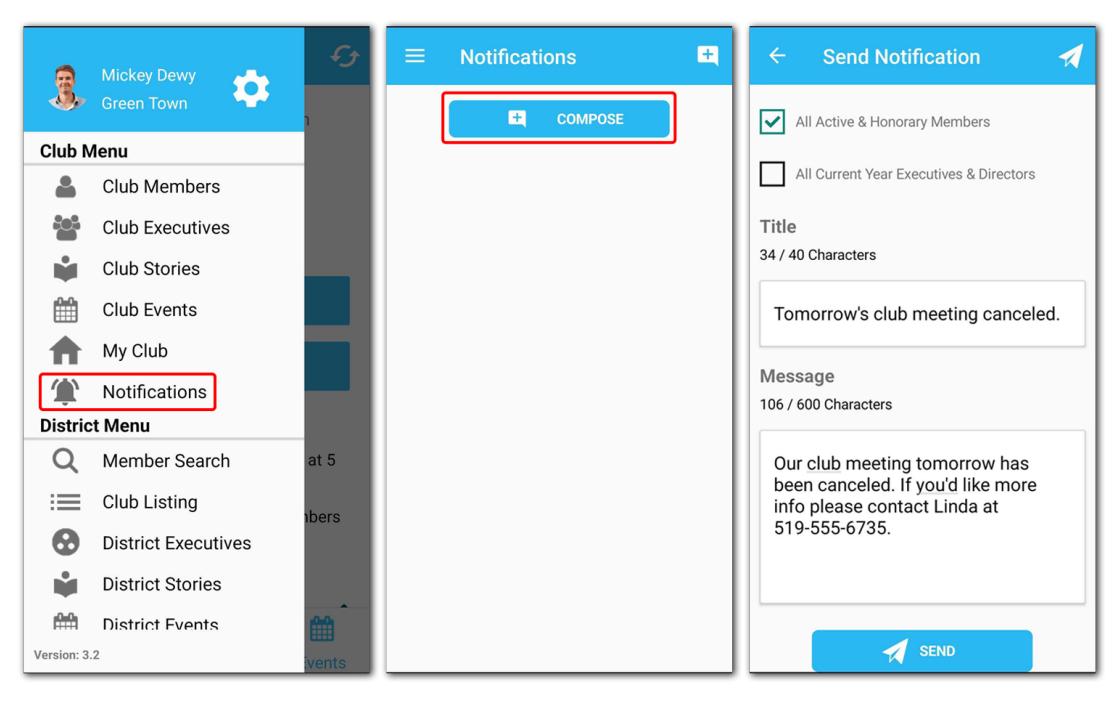

Connect with your members and keep them informed of updates, event reminders and more, instantly! Compose and send broadcast messages to your member's mobile phones directly inside the ClubRunner mobile app. Through push notifications, members are notified of important announcements immediately.

Get started with notifications today! Learn more here:

[https://www.clubrunnersupport.com/kb/articles/how-do-i-send-a-broadcast-message-with-no](https://www.clubrunnersupport.com/kb/articles/how-do-i-send-a-broadcast-message-with-notifications) [tifications](https://www.clubrunnersupport.com/kb/articles/how-do-i-send-a-broadcast-message-with-notifications)